# Eligibility Criteria & Guidelines for submission of nomination/application for – Post-Doctoral Fellowship (PDF) "Visvesvaraya PhD Scheme for Electronics & IT"

#### **Contents**

<span id="page-0-0"></span>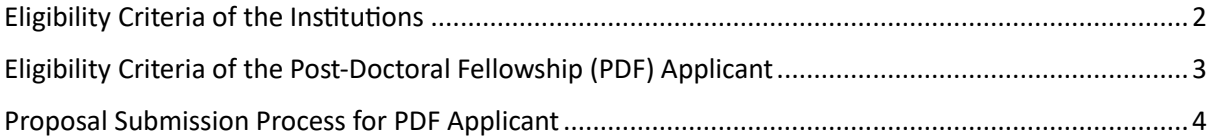

#### Eligibility Criteria of the Institutions

- **1. Category A:** All Indian Institutes of Technology (IITs), National Institutes of Technology (NITS), Indian institute of Science (IISc), all Indian Institutes of Science Education and Research (IISERs), Central Universities, Deemed Universities under Central Government, Colleges, and Institutions of national importance will be eligible for support under the scheme.
- **2. Category B:** A University created under Provincial Act, State Act, State Universities, Private Universities, Private Deemed Universities, "Colleges that are allowed to offer PhD", and other academic, R&D institutions with the following eligibility criteria:
	- The Institute should have existing post graduate stream in Electronics/IT and have produced PhDs in these areas for the last 3 years. The PhD student(s) under this scheme to be admitted as per UGC admission norms and
	- The Institute should be recognized by AICTE & NBA (National Board of Accreditation) accredited with respect to Electronics/IT Programmes or The Institute should be accreditedby NAAC (National Assessment and Accreditation Council of UGC).
- **3.** The minimum requirement for eligibility under the scheme will be as per the norms specified byUGC. This will comply to "UGC's Minimum Standards & Procedures for award of M. Phil/Ph.D. Degree, Regulation, 2009" (ref. TheGazette of India July 11, 2009 Part Ill Sec 4) as amended timeto time.

### <span id="page-2-0"></span>Eligibility Criteria of the Post-Doc Fellowship (PDF) Applicant

- **1. Research Fellowship** @ Rs. 1.08 Lakh/Month
- **2.** Contingency- Rs. 1 Lakh for 1 year (on re-imbursement and pro-rata basis depending on the period spent under the award). The claim would be submitted by the awardee through respective institution to PhD Cell in prescribed format.
- **3.** The proposals would be invited from the institutions eligible for support under the scheme.
- **4.** Each institution in the proposal may nominate one applicant for the award for each round of call for applications.
- **5.** Maximum age of the applicant must be 50 Years as on last date of nomination submission.
- **6.** Mentor/Guide of applicant nominee must hold a PhD degree in relevant area and regular academic/research position in a recognized institution in India.
- **7.** The proposal should define clear objectives, outcomes and deliverables against PDF award.
- **8.** Post-Doctoral Fellowship will be provided to eligible candidates for a period of one year @25 candidates/year.
- **9.** Post-Doctoral Fellowship is meant for those who have a proven track record as evident from their research publications and recognitions. If the Post-Doctoral fellow is availing any other fellowship, he/she will have to opt for only one of the fellowships.

## <span id="page-3-0"></span>Proposal Submission Process for nomination of award of Post-Doc Fellowship (PDF)

- **1.** Go t[o https://phd.digitalindiacorporation.in](https://phd.digitalindiacorporation.in/)
- **2.** If the institution is not registered with the portal, then in order to register first, click on

the Register Button located on the top right corner of the page.

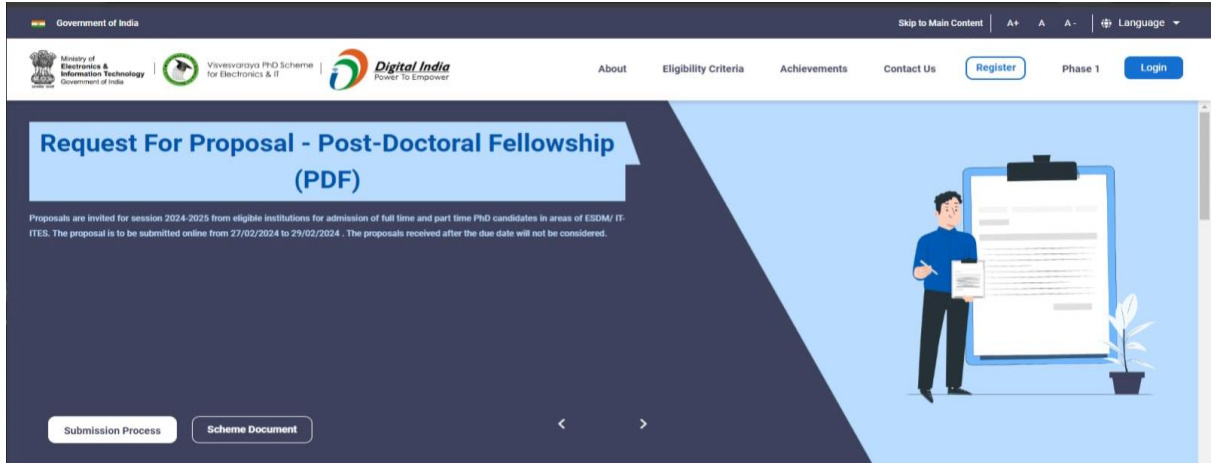

**3.** Fill in the required information, using the email address and phone number of the Head

of the Institution only (Director for IIT, NIT, IISER, etc., and VC/Registrar for universities).

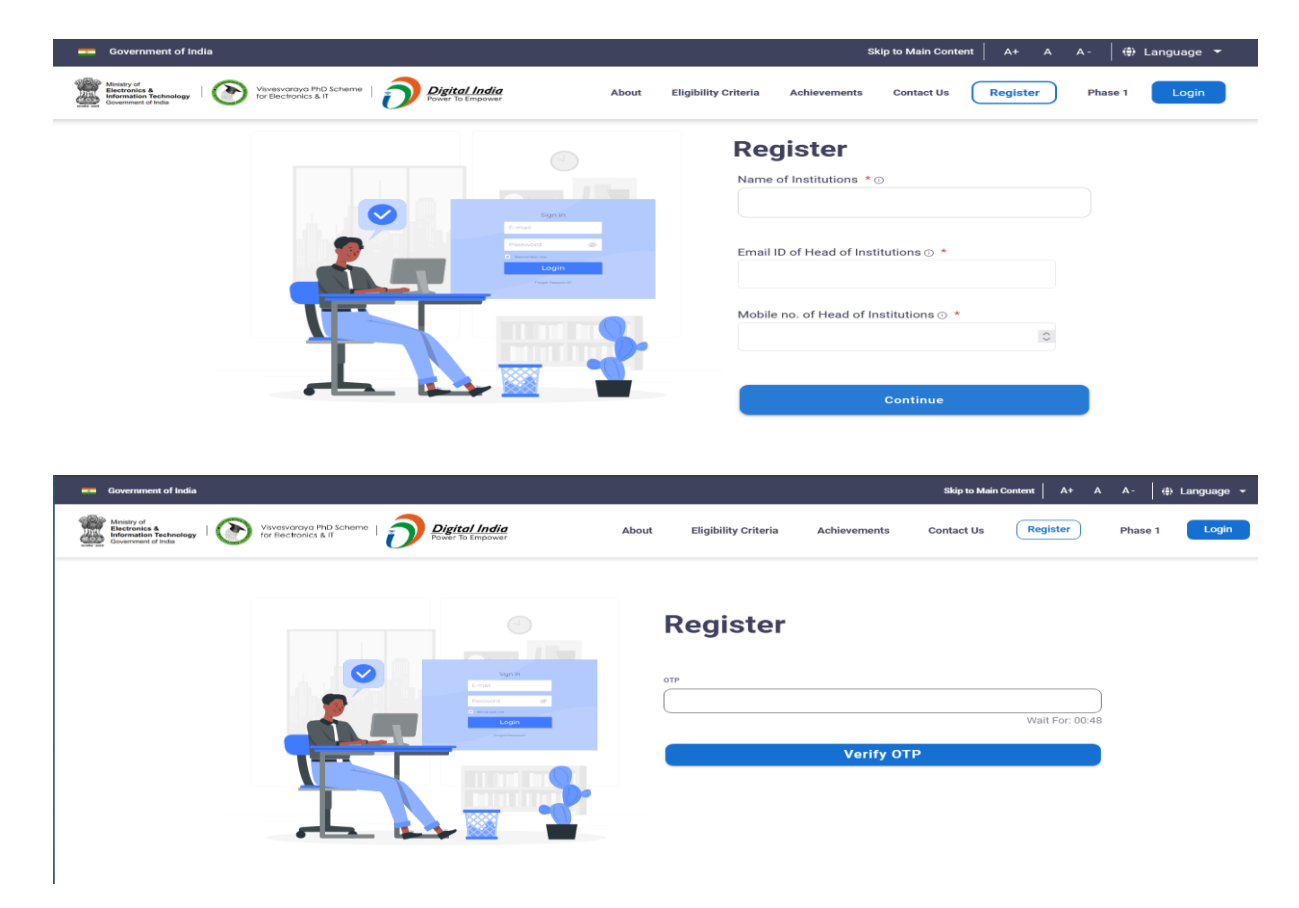

**4.** Access the login page at<https://phd.digitalindiacorporation.in/login> (Top Right - Login).

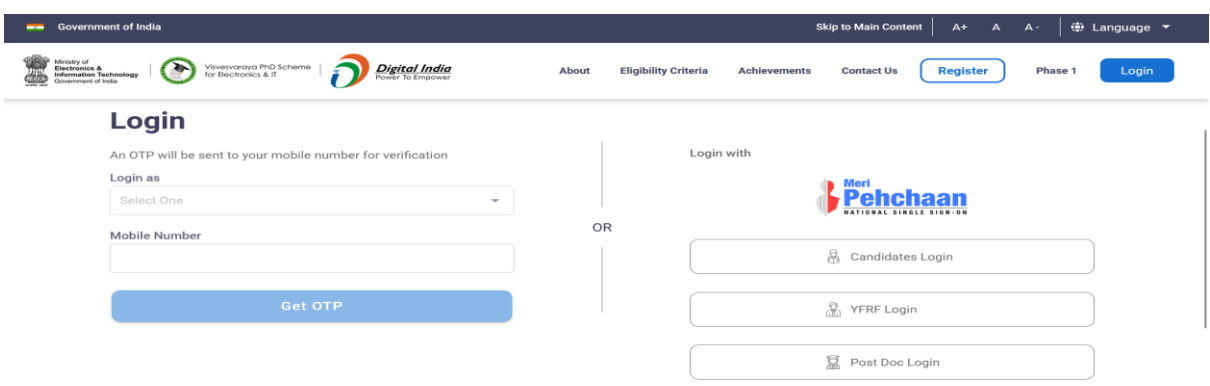

**5.** Log in as an Institution using the registered mobile number and entering the OTP.

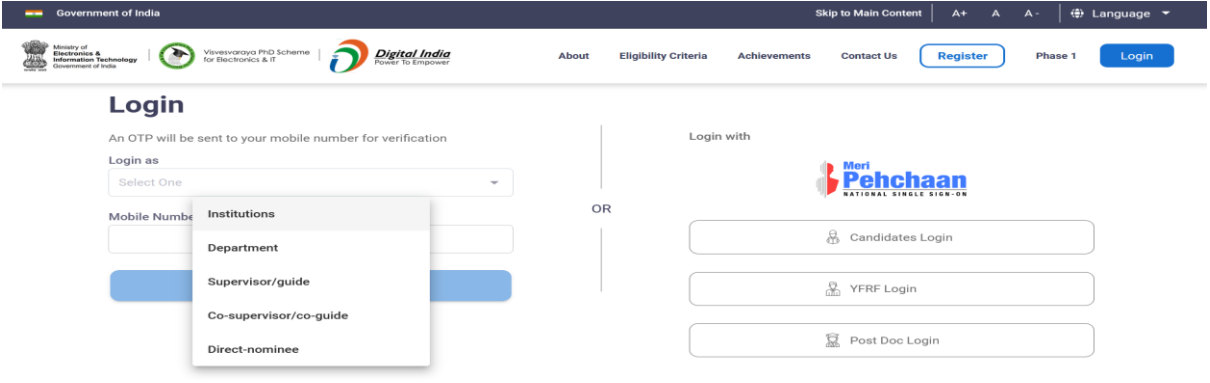

**6.** Click on the Proposal located at left side and then Post-Doc Proposal option (click on Add

Details).

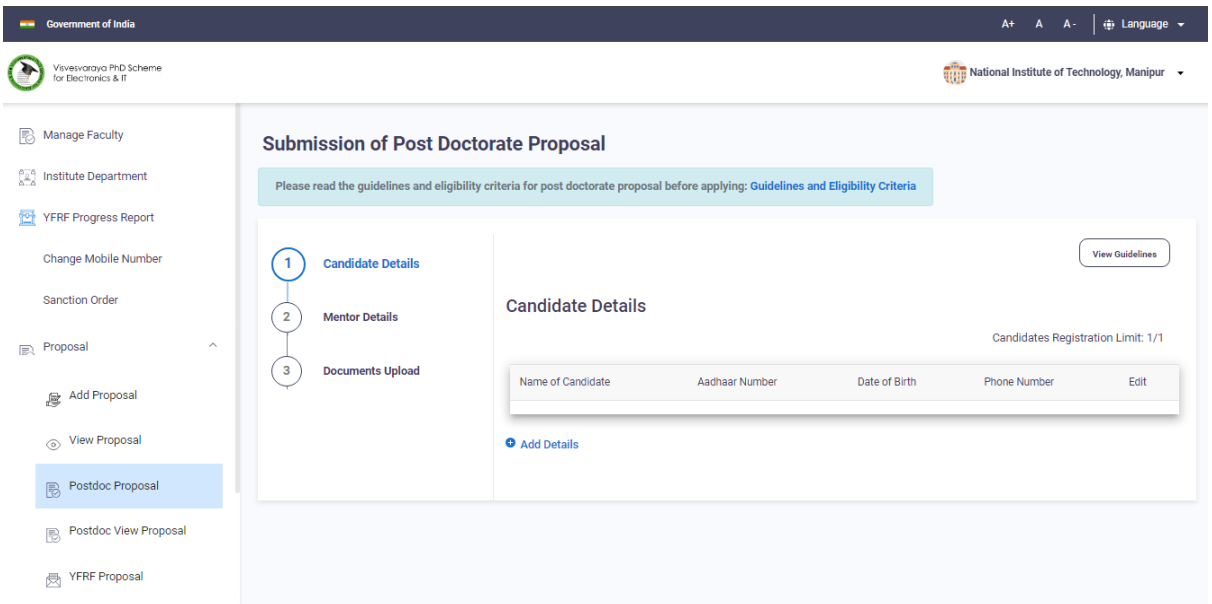

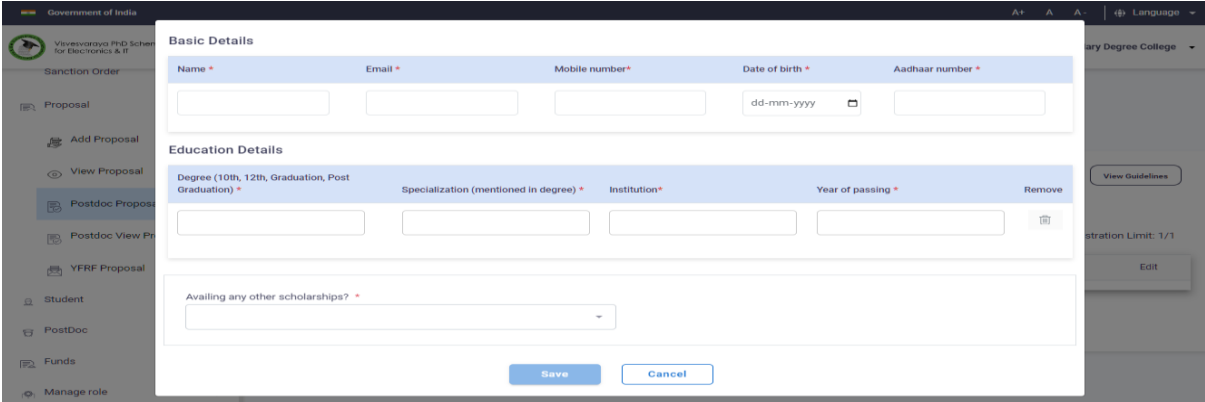

- **7.** Once all the required details are completed, click on the save button.
- **8.** Go to the Mentor Details and click on Add details.

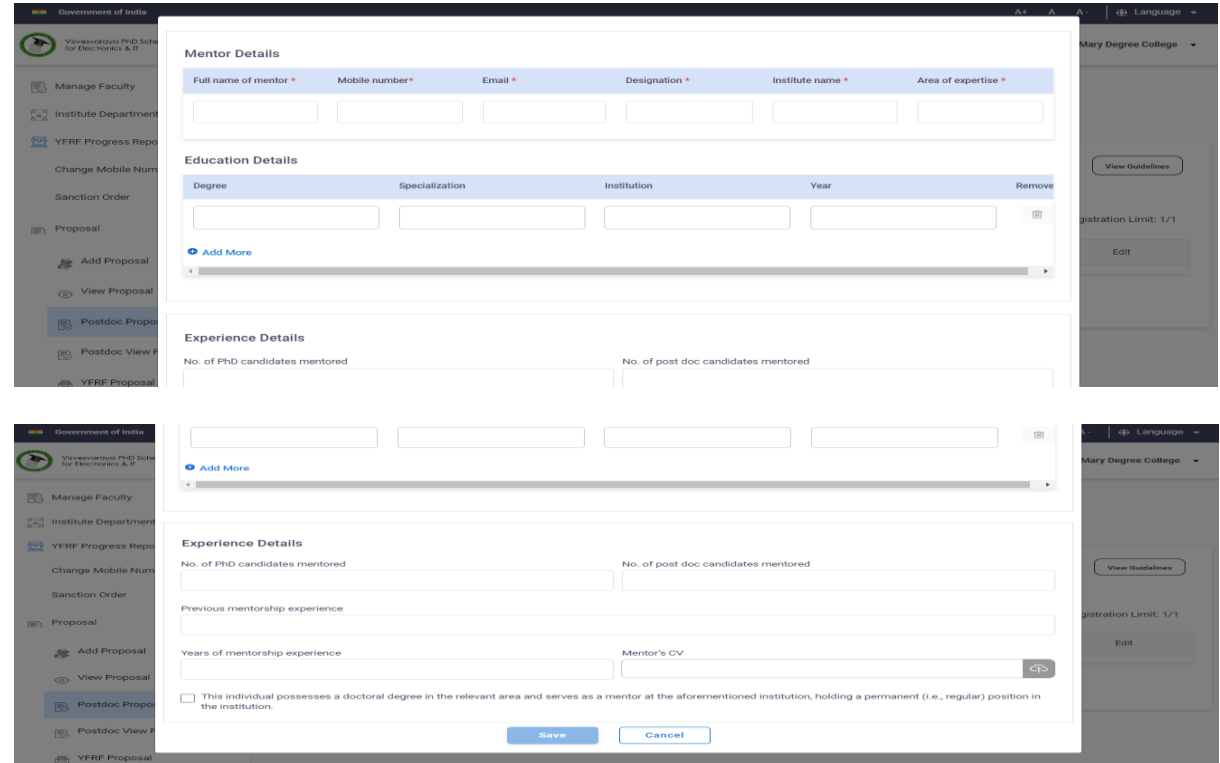

- **9.** Once all the required details are completed, click on the save button.
- **10.** Go to the Step-3 "Document upload" and fill the Proposal Summary.

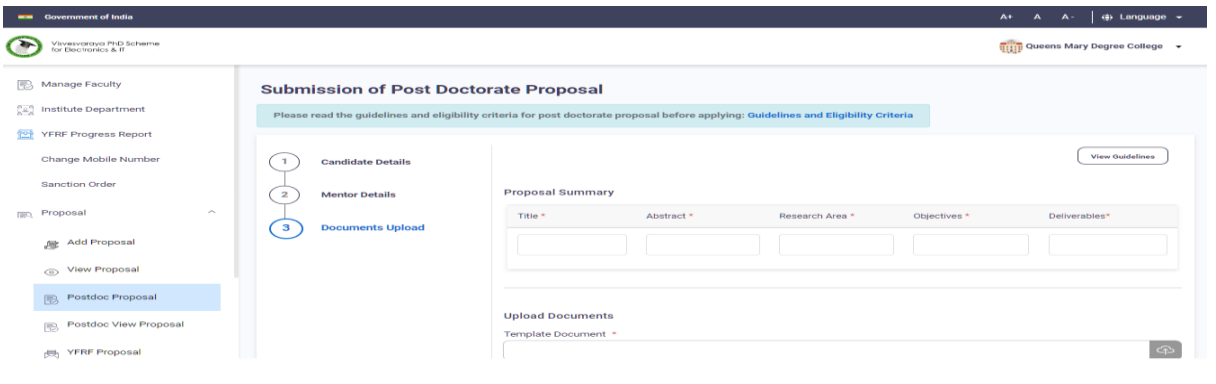

**11.** Download the Word Proposal Template (in the middle of the page) to fill in the required

details.

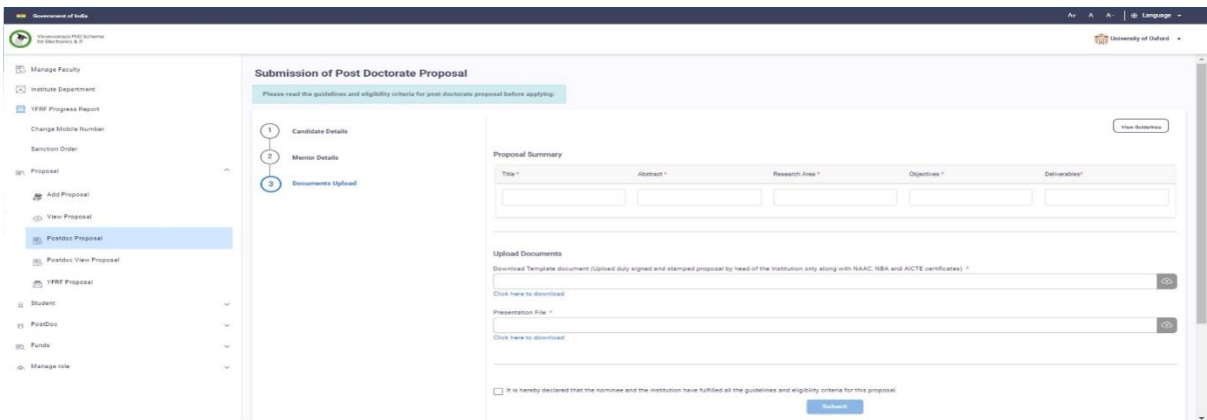

- **12.** All the fields of the template should be filled in. Only one nomination should be submitted by the institution. Incomplete proposal would not be considered.
- **13.** The institutions of category B (refer page-2 for details) need to enter required details and attach certifications (e.g. existing post graduate stream in Electronics/IT, production of PhDs in these areas for the last 3 years and certifications of NAAC, NBA & AICTE etc.).
- **14.** Ensure each page of the proposal is signed and stamped by the Head of the Institution only (Director for IIT, NIT, IISER, etc., and VC/Registrar for universities). Sign & stamp of any person other than head of the institution (e.g. Dean/Head of any department etc.) would not be considered.
- **15.** Single PDF file consisting of all the pages of proposal (signed and stamped by the head of the institution only) and copies of required valid certificates (NBA, AICTE, NAAC) should be uploaded.
- **16.** A Power Point Presentation template is also available along with word proposal template. The same needs to be uploaded with all required details.

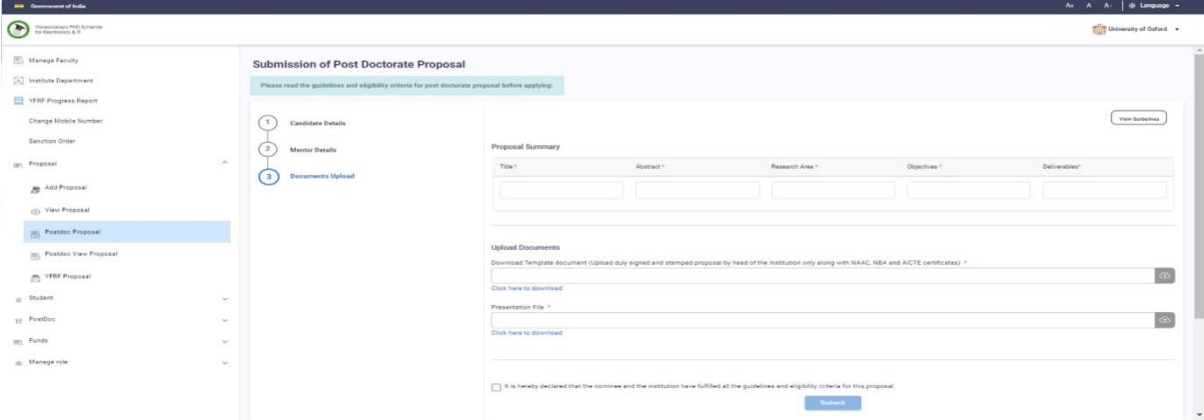

**17.** Once all the above steps are completed, click on the submit button.

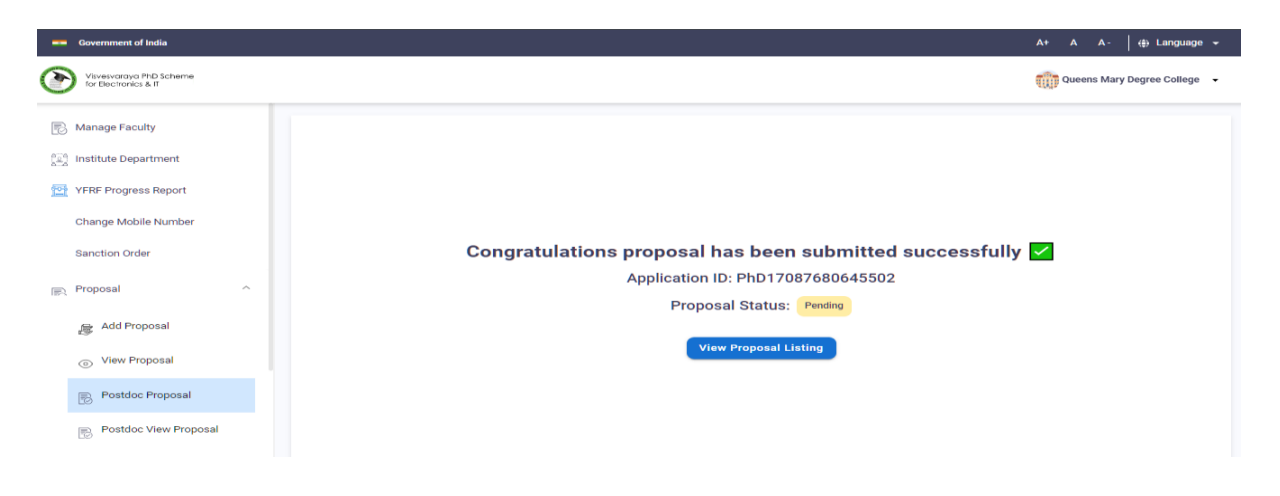